# **INFORMACINIŲ TECHNOLOGIJŲ MODULIO "KOMPIUTERINĖ LEIDYBA"**

## **PLANAS 10 KLASĖMS**

**Laikotarpis**: 1 mokslo metai (2010–2011)

**Pamokų skaičius**: 34

**Klasė (-ės)**: \_\_\_\_\_\_\_\_\_\_\_\_\_\_\_\_\_\_\_\_\_\_\_\_\_\_\_\_

**Priemonės**:

Autorių kolektyvas. "Šiuolaikiškas žvilgsnis į kompiuterinę leidybą". Pasirenkamasis informacinių technologijų kursas. IX–X klasėms. Vilnius: TEV, 2010.

**Parengė**:

informacinių technologijų mokytoja *Svetlana Kudriavceva*

## **Tikslas**

gyventi visavertį gyvenimą žinių visuomenėje. Sudaryti prielaidas visiems mokiniams ugdytis įgūdžius atsakingai, tikslingai ir saugiai taikyti šiuolaikines technologijas, mokantis įvairių dalykų ir kitoje asmeninėje veikloje, siekti, kad informacinių ir komunikacinių technologijų srityje mokiniai įgytų žinių ir patyrimo, leisiančių

## **Uždaviniai**:

- žinoti esmines kompiuterinės leidybos sąvokas ir sampratas;
- gebėti tvarkingai ir teisėtai naudoti ir taikyti tinkamas kompiuterinei leidybai skirtas technines bei programines priemones;
- įgyti IKT gebėjimų, kurių reikia kompiuterinei leidybai;
- veiksmingai taikyti kompiuterinės leidybos technologijas įvairių dalykų mokymuisi;
- gebėti aiškiai dėstyti savo mintis žodžiu ir raštu kompiuterinės leidybos temomis;
- tobulinti savo informacinės veiklos pobūdį ir mokymosi stilių.

### **Trumpa mokinių grupės charakteristika**

*Pastaba*. Ar įsivesti šią dalį, kaip ir kada įsivesti, aptaria ir nusprendžia metodinio būrelio mokytojai.

Ši dalis gali būti pildoma arba papildoma antrais mokslo metais, kai mokytojas jau pažįsta mokinius.

Grupė (arba kelios paralelės grupės) apibūdinama remiantis mokinių pasiekimų aprašais, mokinių asmens bylų informacija, pokalbiu su klasės auklėtojų ir pradinių klasių mokytoju, tėvais; jei reikia, logopedo, socialinio pedagogo, kitų specialistų išvadomis.

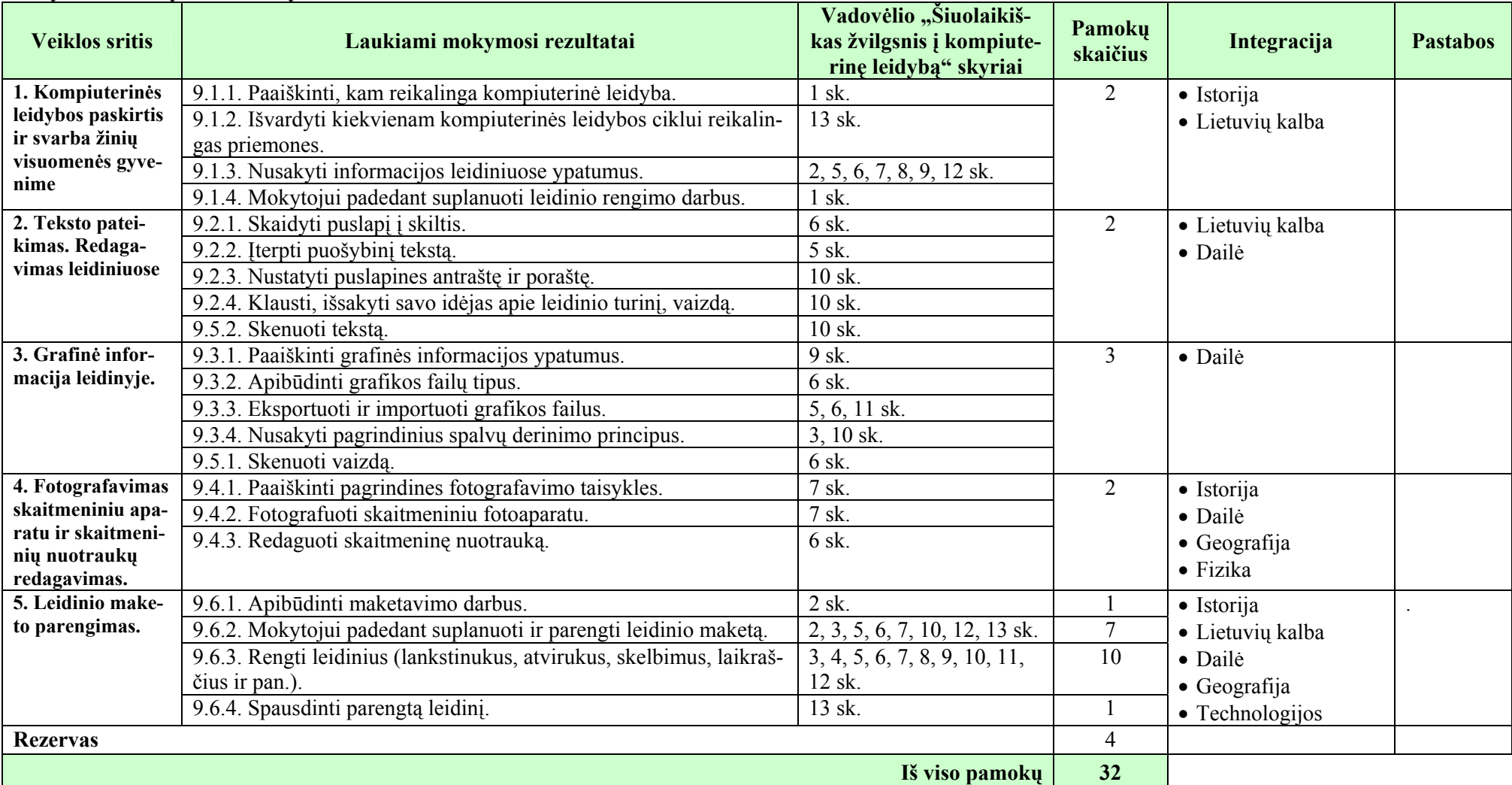

#### **Mokymo ir mokymosi turinys**

#### **Vertinimas**:

- Taikoma bendra mokyklos arba mokytojo parengta vertinimo sistema.
- Nuolat taikomas formuojamasis vertinimas atsižvelgiant į pamokos uždavinius.
- Pažymiais įvertinami kontroliniai ir projektiniai darbai. Kiekvieno skyriaus pabaigoje taikomas apibendrinamasis vertinimas panaudojant diagnostines užduotis, kurios parengiamos atsižvelgiant į Bendrosiose programose numatytus pasiekimus, pasiekimų lygius, žinių ir gebėjimų santykį.

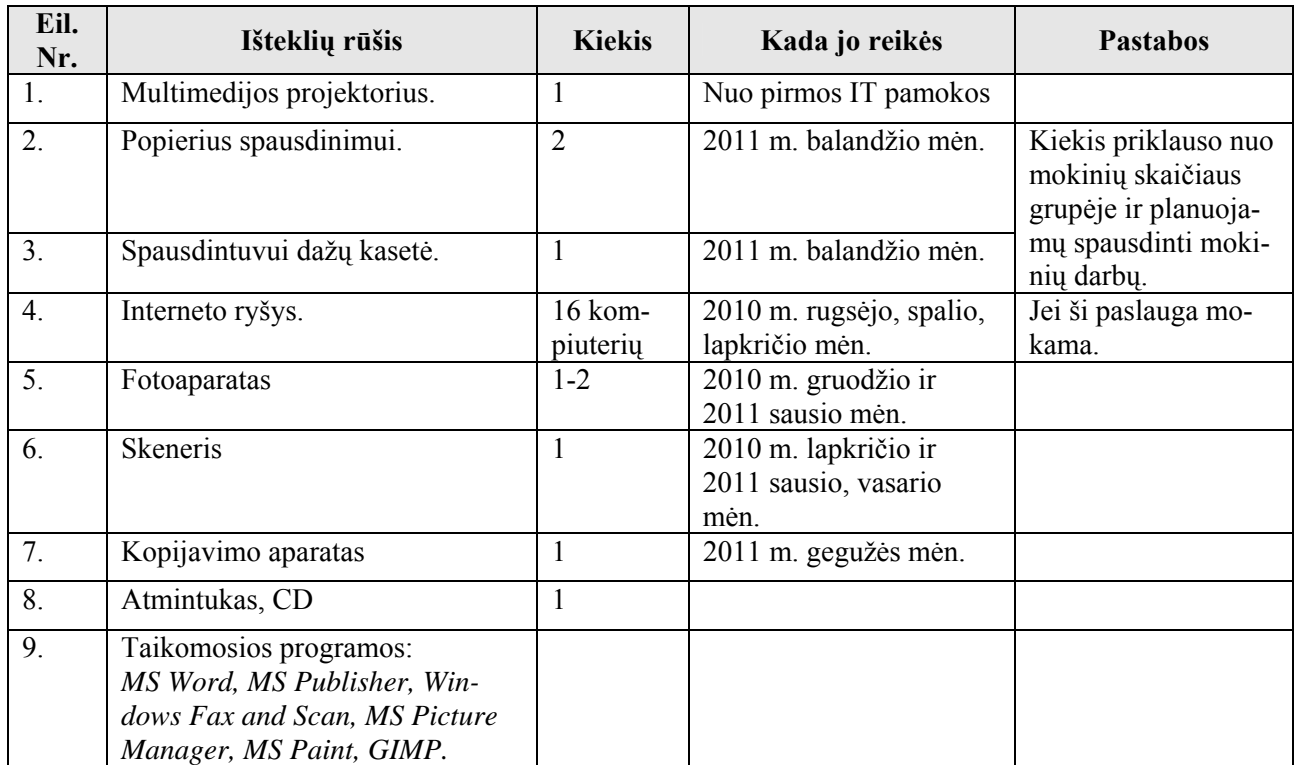

#### **Ištekliai**